## UM8700 VOICE MAIL (Ext. 8444) Centigram Emulation

## TUTORIAL

First time login activates "User Tutorial" at which time you will be helped to "setup" your mailbox which includes:

-Name

-Greeting

-Security Code

## LOGIN

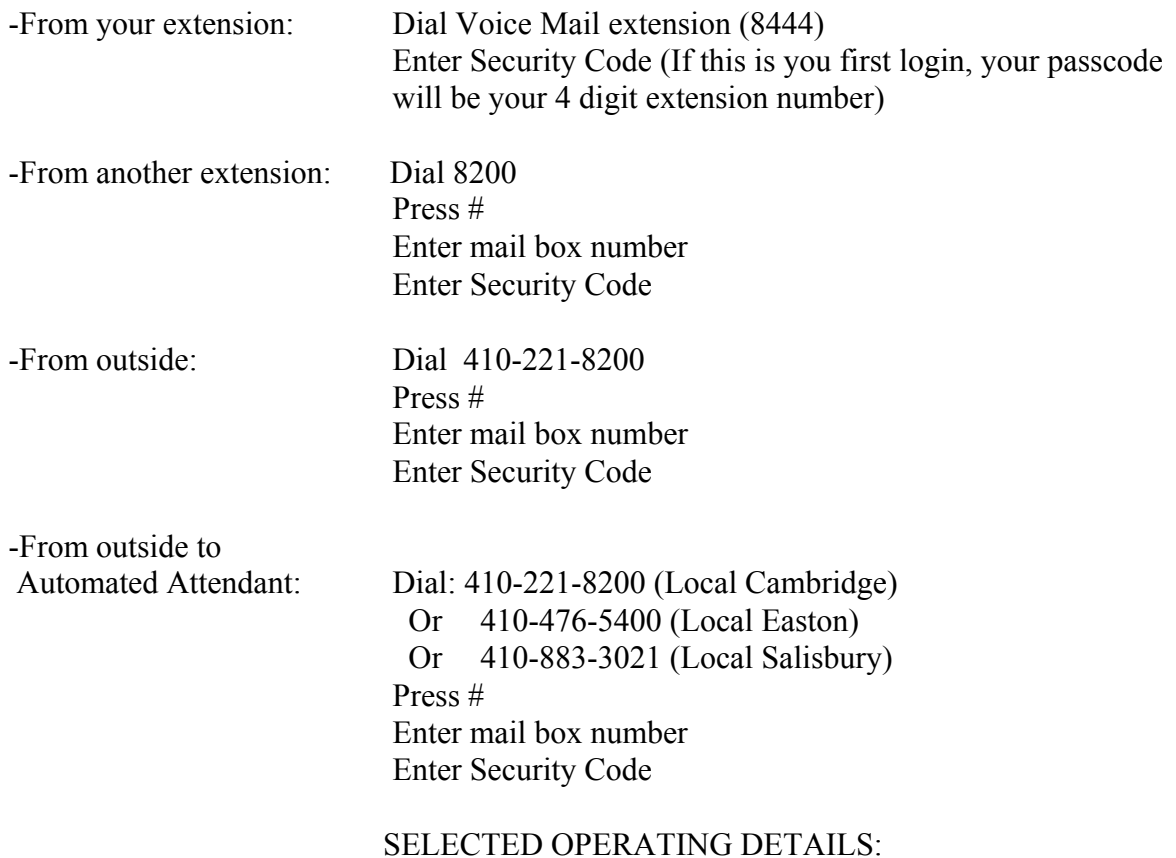

1) For voice mail to work your phone must be forwarded to voice mail (Ext. 8444).

ANALOG PHONES: To forward your calls to voice mail when you phone is busy: Pick up you hand set, Dial \*3, Dial 8444, Hang up. To forward your calls to voice mail when you don't answer: Pick up you hand set, Dial \*4, Dial 8444, Hang up. If you want all your calls forwarded to Voice mail: Pick up you hand set, Dial \*2, Dial 8444, Hang up. To cancel either the above, dial #3, #4 or #2 respectively.

DIGITAL PHONES: You may have three buttons CFW-All (Forward all calls), CFB (Forward busy) and CFNA (Forward No Answer calls). If either button is lit, then that function is in operation. To cancel, pick up the hand set and push the button. To activate, pick up the hand set, push the button and dial 8444.